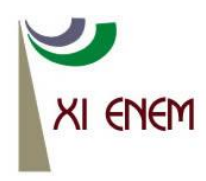

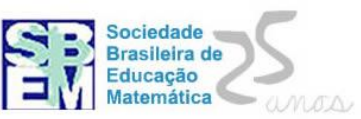

# **APLICAÇÕES DO SOFTWARE GEOGEBRA AO ENSINO DE MATEMÁTICA: UMA PROPOSTA METODOLÓGICA**

*Chrisley Bruno Ribeiro Camargos Instituto Federal de Minas Gerais - IFMG chrisley.camargos@ifmg.edu.br*

*Rosilane Maria da Silva Instituto Federal de Minas Gerais - IFMG rosilanemds@gmail.com*

#### **Resumo:**

A sociedade cada vez mais informatizada é algo perceptível, no entanto ainda permanecem dúvidas em relação à utilização eficiente de ferramentas computacionais durante as aulas ou em atividades de ensino. Relatos sobre laboratórios de informática ociosos em instituições de ensino públicas, são frequentes. Muitas são as hipóteses que podem estar ligadas a este problema, falta de assessoria técnica adequada, escassez de cursos para capacitação de docentes e até mesmo laboratórios com máquinas defasadas. Neste minicurso serão apresentadas atividades investigativas utilizando o *software* Geogebra. Essas atividades visam capacitar e incentivar docentes da educação básica e professores em formação inicial a utilizarem os laboratórios de informática das escolas e a desenvolverem atividades investigativas envolvendo recursos computacionais.

**Palavras-chave:** Informática; Educação Matemática; Geogebra; Atividades investigativas; Capacitação de professores.

#### **1. Introdução**

O uso da informática vem se popularizando cada vez mais e sua possível inclusão na escola apresenta-se como um meio atrativo e rico em possibilidades tanto para os alunos quanto para os professores. Consequentemente, uma parte considerável da população já apresenta conhecimento e acesso a recursos computacionais e se comunica por intermédio dos computadores.

É possível observar nos Parâmetros Curriculares Nacionais referências a uma política educacional coligada a uma integração em ambientes educacionais informatizados e à interação com meios de comunicação cada vez mais desenvolvidos.

> À medida que vamos nos integrando ao que se denomina uma sociedade da informação crescentemente globalizada, é importante que a Educação se volte para o desenvolvimento das capacidades de

comunicação, de resolver problemas, de tomar decisões, de fazer inferências, de criar, de aperfeiçoar conhecimentos e valores, de trabalhar cooperativamente. (BRASIL, 2000, pag. 40).

Sobretudo, os recursos computacionais, tanto de *software* como de *hardware,* são uma rica fonte de material de apoio pedagógico e ainda não tem um papel bem definido no ambiente escolar. Suas limitações e possibilidades ainda não foram totalmente exploradas e tem um amplo espectro de aplicabilidade, seja na educação básica, técnica ou no ensino superior, sendo fonte de interesse de muitos pesquisadores, tanto pela mudança no comportamento intelectual e a possível motivação que a informática pode provocar nos estudantes quanto pelos recursos que ela oferece para a realização de atividades na escola. Há ainda muitas dúvidas sobre como melhor utilizar ferramentas computacionais para a compreensão de determinado conhecimento ou no desenvolvimento de novas habilidades.

> Esse impacto da tecnologia, cujo instrumento mais relevante é hoje o computador, exigirá do ensino de Matemática um redirecionamento sob uma perspectiva curricular que favoreça o desenvolvimento de habilidades e procedimentos com os quais o indivíduo possa se reconhecer e se orientar nesse mundo do conhecimento em constante movimento (BRASIL, 2000, pag. 41).

Para Borba (1996), o uso de dispositivos eletrônicos em sala de aula pode consistir num mecanismo de mudança para o ensino de Matemática. Esta mudança não corresponde apenas à substituição do tópico de um conteúdo por outro e, sim, ao enfoque que será dado a um determinado tópico, a uma radical mudança na postura do professor, ou seja, como o professor passa a relacionar-se com alunos e com a máquina.

Em reportagem ao jornal Estado de Minas, Sérgio Gotti, diretor de Formulação de Conteúdos Educacionais da Secretaria de Educação Básica do Ministério da Educação (MEC), prometeu lançar um edital para que as redes de ensino possam adquirir *tablets* a um baixo custo, numa perspectiva de que esse material possa auxiliar o desenvolvimento tecnológico dos alunos nas escolas, disputando espaço com o quadro negro, livros e cadernos. Um dos programas do governo federal, "Um Computador por Aluno" (UCA), beneficiou cerca de 500 escolas do país com *laptops* educacionais. O MEC calcula que 574 mil equipamentos foram adquiridos por meio do programa, no entanto alguns questionamentos pairam sobre projetos como esse: Há preparação das escolas, professores e alunos para receberem materiais desse porte? Os professores saberão como agir e lecionar perante a utilização de *tablets* em lugar de cadernos, livros ou apostilas? Haverá cursos de capacitação para os professores?

Segundo relatos de alunos do Programa Institucional de Bolsa de Iniciação à Docência (PIBID) do IFMG *campus* Formiga, consta no município de Formiga / MG inúmeras escolas públicas que possuem Laboratórios de Informática, equipados com computadores e projetores multimídia, que ficam ociosos por falta de assessoria técnica adequada ou por não terem docentes qualificados para trabalhar com este equipamento.

Haja vista estes problemas relatados anteriormente, criamos um grupo de pesquisa (professores de Matemática, professores do curso de Ciências da Computação e discentes do IFMG *campus* Formiga) e estamos desenvolvendo um projeto de pesquisa auxiliado pelo IFMG e CNPQ, denominado "Aplicação de Recursos Computacionais ao Ensino de Matemática: Propostas Metodológicas e a Sala de Aula do Futuro", para analisar a situação, catalogar e desenvolver cursos para professores de Matemática da rede pública, capacitando-os a utilizar laboratórios de escolas públicas que porventura estejam ociosos, bem como no planejamento de aulas que utilizam softwares educativos.

Apresentaremos neste minicurso, atividades envolvendo o *software* GeoGebra como ferramenta didática e pedagógica ao ensino de tópicos da disciplina matemática, desenvolvidas no projeto citado anteriormente.

## **2. O Projeto "Aplicação de Recursos Computacionais ao Ensino de Matemática: Propostas Metodológicas e a Sala de Aula do Futuro"**

Sempre nos deparamos com educadores e pesquisadores da Educação Matemática almejando e dissertando sobre mudanças significativas no ensino. Valente (2002) afirma que as mudanças devem ser tanto na postura do professor como de todo o ambiente escolar. Essa mudança pedagógica, que muitos almejam, seria a passagem de uma educação totalmente baseada na transmissão da informação, na instrução, para a criação de ambientes de aprendizagem, nos quais o aluno realiza atividades e constrói o seu conhecimento. Essa mudança, de certa forma, acaba repercutindo em alterações na escola como um todo: na sua organização, na sala de aula, no papel do professor e dos alunos e na relação com o conhecimento.

Por estarem tão ligados à juventude atual, os computadores podem se apresentar como elementos propícios a essa criação de novos ambientes de aprendizagem aos estudantes. Obviamente, conforme outros autores (Nasser, 2007; Borba; Penteado, 2001), não se pode valorizar apenas o conhecimento computacional do aluno, mas também a prática docente do professor em utilizar diversas metodologias e pedagogias de ensino, para promover a aprendizagem dos educandos.

Com este minicurso apresentaremos atividades com o *software* GeoGebra, desenvolvidas em cursos de capacitação para professores de Matemática da rede pública, que propiciam a utilização do computador como ferramenta didática e pedagógica.

Os autores do projeto "Aplicação de Recursos Computacionais ao Ensino de Matemática: Propostas Metodológicas e a Sala de Aula do Futuro", base deste minicurso, desenvolvem estratégias de ensino de tópicos da disciplina Matemática mediante a utilização dos laboratórios de informática que estavam ociosos e softwares educacionais livres como o GeoGebra e a linguagem Scratch.

Outra etapa deste projeto em andamento compreenderá a transposição de plataforma de alguns softwares educacionais para que possam ser utilizados em *tablets*, uma vez que atualmente a maioria está disponível para *desktops* e *notebooks*. Paralelamente a esse trabalho, juntamente aos discentes do projeto, desenvolveremos uma "sala de aula do futuro", com *tablets*, *notebooks* e demais acessórios, de forma a preparar os futuros docentes do Curso de Matemática do IFMG *Campus* Formiga em sua formação inicial.

### **3. O Minicurso**

Neste minicurso apresentaremos atividades de cunho investigativo, desenvolvidas em nosso projeto, que poderão ser utilizada por professores da Educação Básica em sala de aula por meio de notebook e projetor multimídia ou nos laboratórios de informática das escolas.

Conjecturamos que ao utilizar o recurso computacional, o professor deve tentar desenvolver atividades investigativas que ofereçam aos alunos oportunidades de buscar soluções fora de um padrão preestabelecido, utilizar programas que permitam manipulações gráficas em tempo real e, a partir destas, os mesmos poderão investigar, argumentar e elaborar conjecturas e idéias matemáticas a partir da interação professor/aluno/tecnologia. A experimentação se torna algo fundamental. Como

observamos em Borba e Penteado (2001), dessa forma o aluno deixa de ser um simples ouvinte e passa a ser mais participativo no processo de ensino e aprendizagem.

### **3.1. Exemplo de atividades**

A atividade a seguir foi baseada em uma das aulas ministrada pelo Professor Dale William Bean na disciplina "Ambientes Educacionais Informatizados" do Mestrado Profissional em Educação Matemática da Universidade Federal de Ouro Preto (UFOP).

*Atividade - Áreas - Software Geogebra Público Alvo: Alunos Do 9º Ano Do Ensino Fundamental*

O *software* GeoGebra também pode calcular a área de figuras planas, basta desenharmos uma figura (polígono) qualquer em sua área de trabalho, clicar no ícone "área" e depois clicar no polígono:

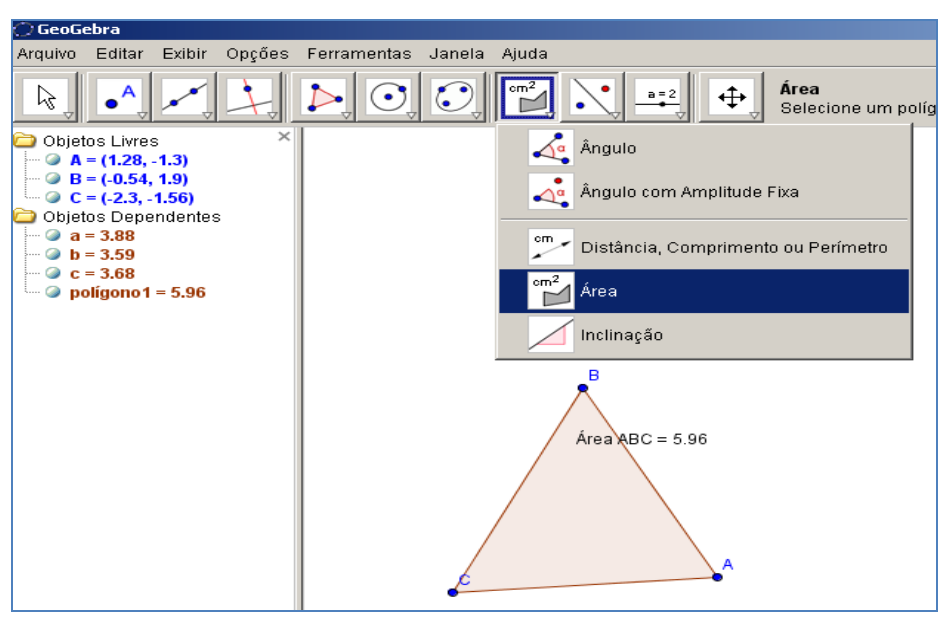

**Figura 1:** Área do polígono **Fonte:** própria

## *Tarefa 1: Área e Perímetro*

a) Para conhecer o recurso "cálculo de áreas", desenhe três figuras planas distintas no GeoGebra e calcule suas áreas.

b) Atividade docente:

Ao analisar problemas de áreas com os alunos em sala de aula, os docentes sempre se deparam com exercícios envolvendo relações entre Perímetro e Área, como por

exemplo: "*Se mantivermos o perímetro constante ao alterarmos os lados de uma figura plana, a área irá variar?*" "*Qual a condição que se deve estabelecer aos lados de uma figura para que tenhamos uma maior área sendo o perímetro constante?*"

Nesta atividade utilizaremos o GeoGebra para criar um recurso que possibilite analisar com os alunos se a área de um retângulo irá variar, caso mantenha-se o perímetro constante, porém variando proporcionalmente os lados. Para isso utilizaremos o ícone "seletor" ou "controle deslizante" como auxiliar na construção.

Siga os passos para construção da atividade:

1º) Vá até o menu "exibir" do GeoGebra e desmarque a opção exibir eixos.

 $2^{\circ}$ ) Crie um ponto A =  $(0, 0)$ .

3º) Selecione o objeto "Controle Deslizante" ou "Seletor" e clique na tela onde aparece o plano cartesiano, crie um parâmetro (seletor) k que varie de Min = 0 a Max = 10:

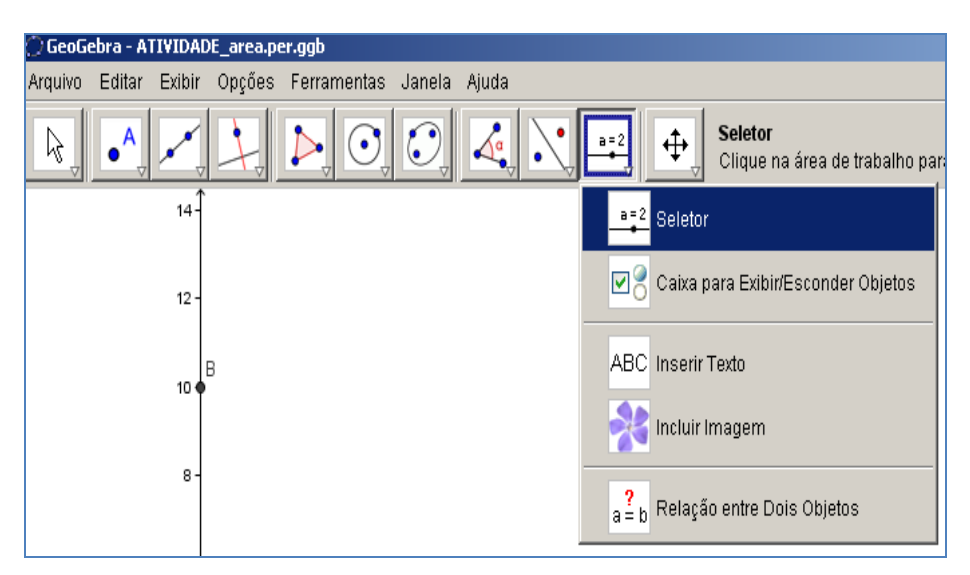

**Figura 2:** Selecionando o controle deslizante **Fonte:** Própria

- 4°) Crie os pontos: B = (0, 10 k), C = (k, 10 k), D = (k, 0).
- 5º) Clique na opção Polígono e crie o polígono ABCD.

6º) Clique na opção "Segmento definido por dois pontos" e crie os segmentos AB, BC, CD e AD.

7º) Clique na opção "Distância, Comprimento ou Perímetro", conforme a figura a seguir e clique no polígono ABCD (se precisar, arraste a caixa de texto do Perímetro para fora do desenho utilizando a ferramenta "Mover").

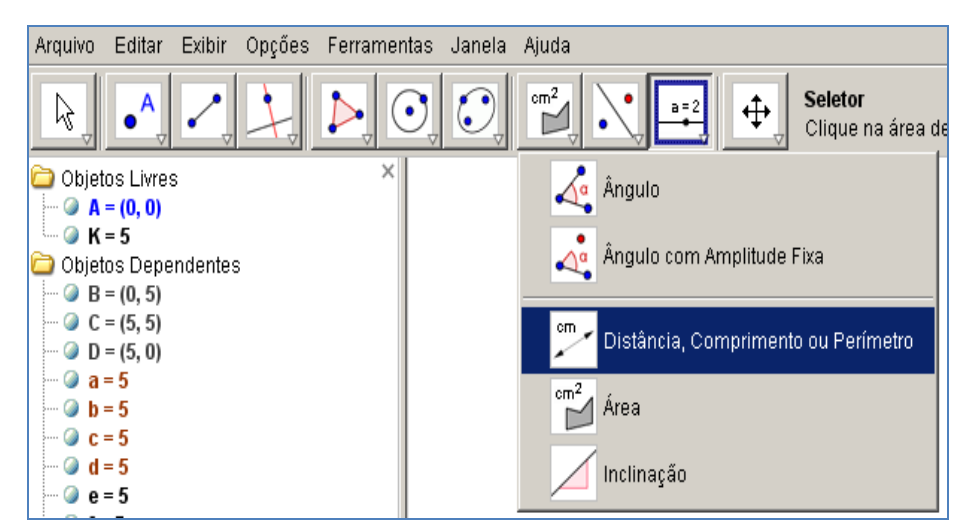

**Figura 3:** Selecionando a ferramenta "Perímetro" **Fonte:** Própria

8º) Clique na opção "Área" e no polígono. Agora, basta variar o parâmetro criado "k" com a ferramenta "Mover" e ver o que acontece com os valores da Área e do Perímetro.

9º) Qual a condição para que tenhamos a maior área dessa figura? Por quê?

*Tarefa 2) Problema para alunos do 9º ano – Área do Círculo:*

Um empresário comprou um sítio no interior, e como não havia nascente em sua propriedade resolveu cavar um poço. Porém, ficou sabendo que no sítio do vizinho havia uma nascente com água boa e farta. O empresário resolveu negociar com seu vizinho a obtenção de água:

- Eu instalo um cano de uma polegada de diâmetro na sua nascente, conduzo água para o meu sítio e lhe pago x reais por mês.

A proposta foi aceita na hora.

Passa-se o tempo e o empresário resolve implantar no sítio uma plantação e, para isso, iria precisar de mais água. Voltou a procurar seu vizinho e lhe propôs trocar o cano de uma polegada por outro de duas polegadas de diâmetro e pagar 2x reais por mês a ele. O vizinho pensou por alguns minutos e disse que não aceitava a proposta.

*Discussão:* Quem está com a razão, o empresário ou seu vizinho? Por quê? Como seria o pagamento justo?

*Dica:* Faça dois círculos de diâmetro igual a 1 e um círculo de diâmetro 2 no GeoGebra e observe a diferença.

### **4. Considerações Finais**

Esperamos que este minicurso contribua para disponibilizar novas ferramentas ou atividades que possam ser utilizadas no ensino de matemática, despertando o interesse em professores da Educação Básica que pretendam utilizar recursos computacionais em suas disciplinas, atraindo cada vez mais novas ideias e novas possibilidades ao processo de ensino e aprendizagem da matemática, servindo de instrumento reflexivo para a prática pedagógica dos professores em formação continuada, de forma a motivá-los a intervir em suas escolas, caso estas tenham laboratórios de informática inutilizados.

Pretendemos também contribuir com professores em formação inicial, destacando possibilidades para utilização dos laboratórios de informática presentes nas escolas públicas da região, de forma a desenvolver novas estratégias de ensino que venham a gerar novos profissionais competentes e capazes de atuar em uma sociedade altamente tecnológica na qual estamos adentrando.

#### **5. Referências**

BORBA, Marcelo de Carvalho; PENTEADO, Miriam Godoy. **Informática e Educação Matemática**. Belo Horizonte: Autêntica, 2001. 2 ed. v. 2. (Coleção Tendências em Educação Matemática).

BORBA, Marcelo de Carvalho. **Informática Trará Mudanças na Educação Brasileira?**  Zetetiké , Campinas ,SP,v.4, n.6, p.123-134, Jul./Dez.1996.

BRASIL. Ministério da Educação. Secretaria de Educação Média e Tecnológica. **Parâmetros Curriculares do Ensino Médio: ciências da natureza, matemática e suas tecnologias.** Brasília: Mec/Semtec. 2000.

CIEGLINSKI, A. Mec quer tablets nas escolas. **Agência Brasil**, São Paulo, 30 jan. 2012. Disponível em: <http://agenciabrasil.ebc.com.br/noticia/2012-01-30/mec-quer-tablets-nasescolas-mas-programa-anterior-que-entregou-laptops-chegou-menos-de-2-dos-alunos> Data de acesso: 21 jan. 2013.

MELLO, D. Computadores mudam modo de ensinar e aprender em escola da grande São Paulo. **Agência Brasil**, São Paulo, 30 jan. 2012. Disponível em: <http://agenciabrasil.ebc.com.br/noticia/2012-01-30/computadores-mudam-modo-deensinar-e-aprender-em-escola-da-grande-sao-paulo> Data de acesso: 20 jan. 2013.

NASSER, Lilian . **Ajudando a superar obstáculos na aprendizagem de cálculo.** In: **IX Encontro Nacional de Educação Matemática**, 2007, Belo Horizonte. Anais do IX Encontro Nacional de Educação Matemática. Belo Horizonte - MG : SBEM, 2007.

VALENTE, José Armando. **O computador na sociedade do conhecimento**. Campinas: SP - UNICAMP/NIED, 2002. 156p.